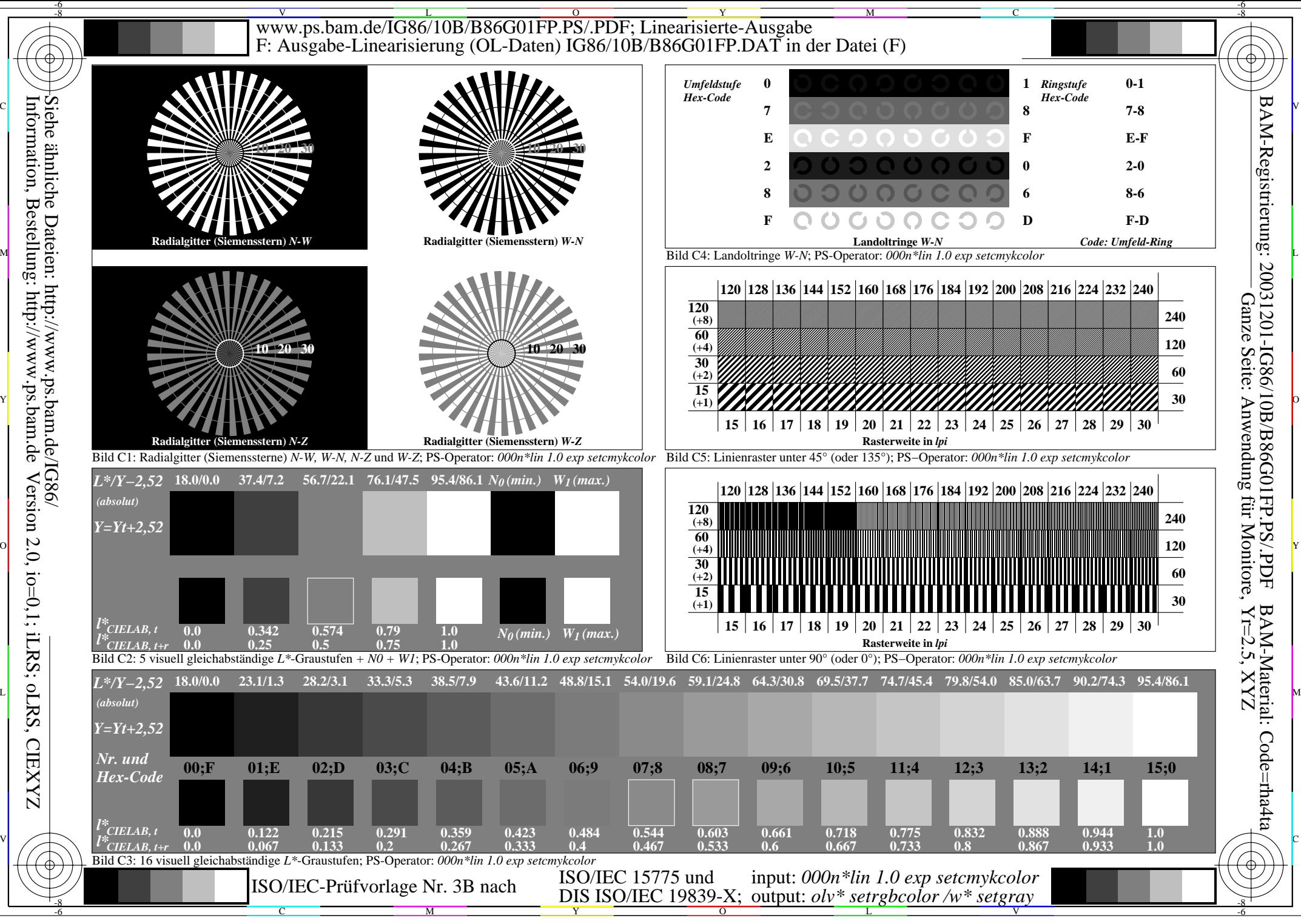

Version 2.0,  $i_{0}=0,1;$  iLRS;  $oLRS$ ,  $CIEXYZ$ **CIEXYZZ**